## **Guia para as Atividades do Moodle**

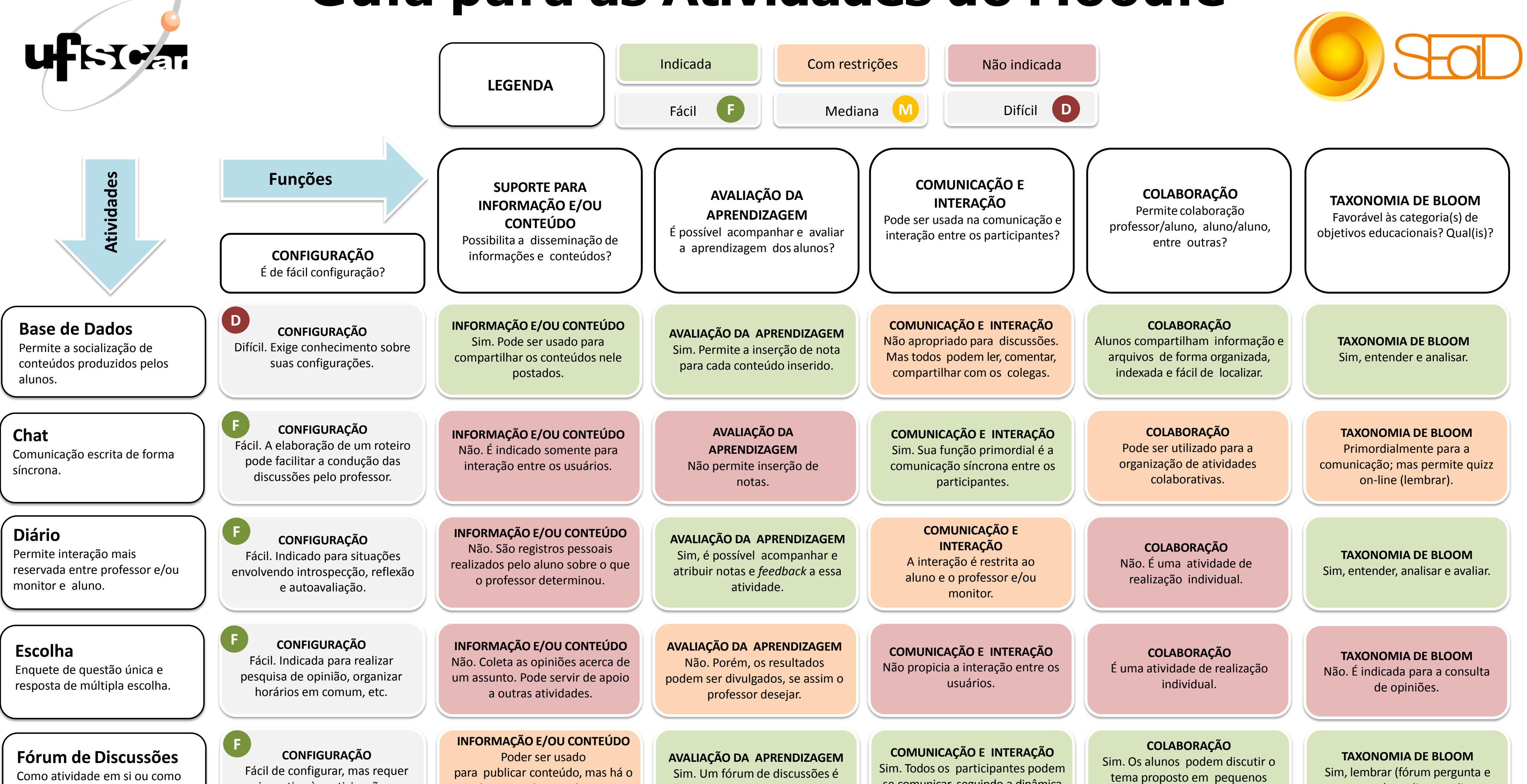

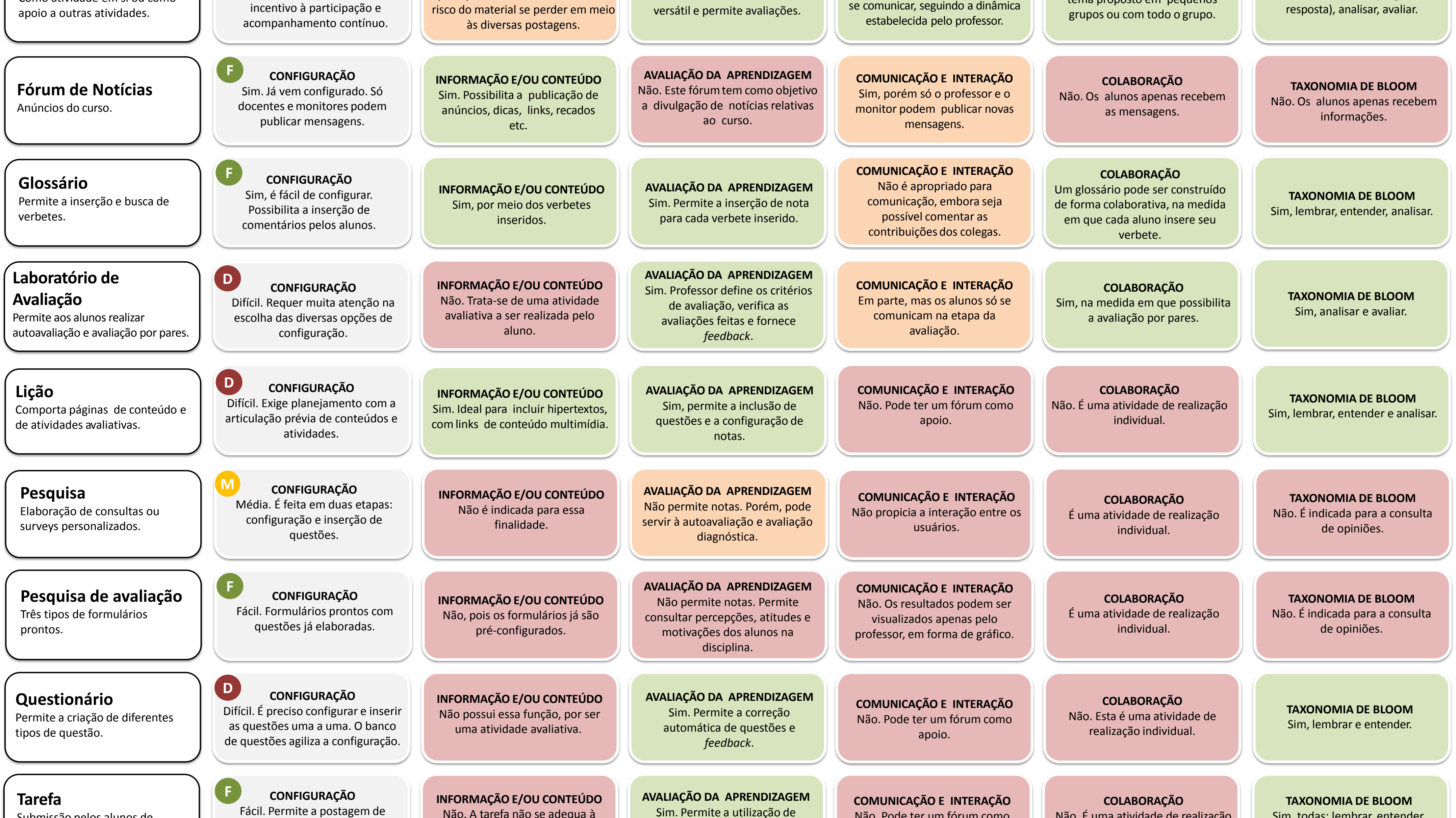

- Já sabe qual atividade quer usar? Siga a linha para ver os seus pontos fortes e fracos.
- Já sabe para que precisa da atividade? Veja na coluna as opções mais apropriadas.

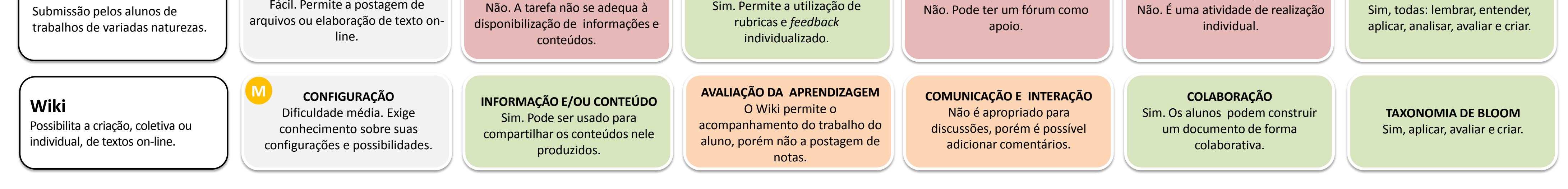

**Adaptado de:**

SEITZINGER, Joyce. **Moodle tool guide for teachers**, 2010. Disponível em: [http://www.cats-pyjamas.net/2010/05/moodle-tool-guide](http://www.cats-pyjamas.net/2010/05/moodle-tool-guide-for-teachers)[for-teachers](http://www.cats-pyjamas.net/2010/05/moodle-tool-guide-for-teachers). Acesso em: 18 fev. 2016.

E da versão em português: **Guia para as ferramentas do Moodle**. Traduzido por Ewout ter Haar e Carolina Costa Cavalcanti. Disponível em: [http://www.cats-pyjamas.net/wp-content/uploads/2011/05/MoodleToolGuideforTeachers\\_\\_BrazPort.pdf.](http://www.cats-pyjamas.net/wp-content/uploads/2011/05/MoodleToolGuideforTeachers__BrazPort.pdf) Acesso em: 18 fev. 2016.

## **Como usar este Guia**

Está começando a trabalhar com o Moodle? Use este guia para escolher a atividade certa.